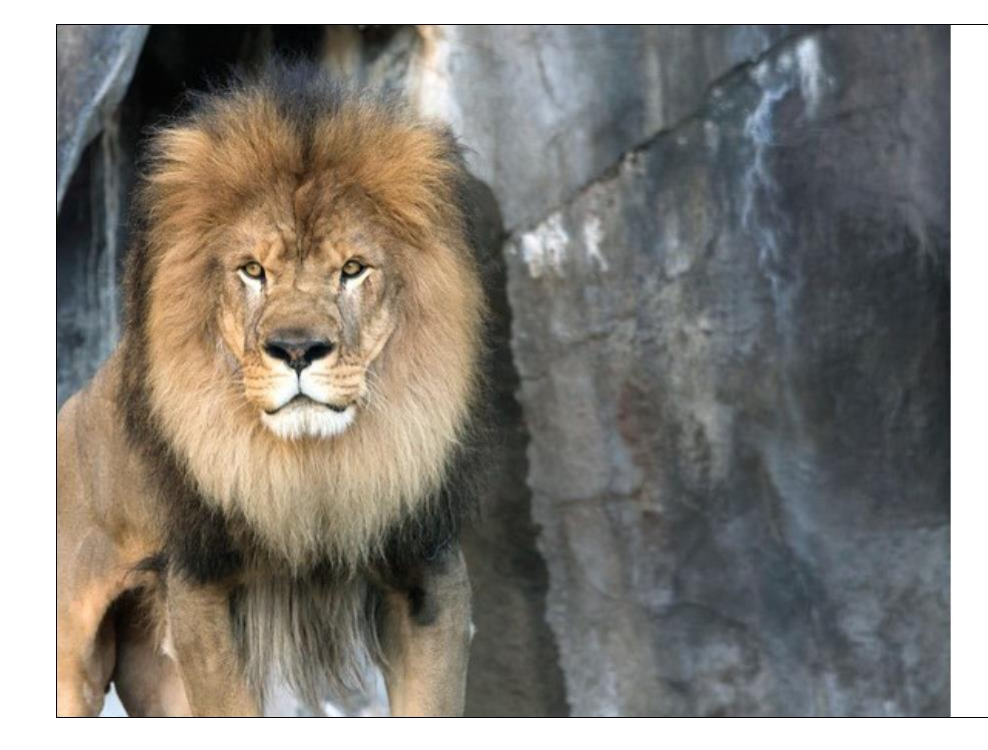

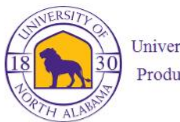

University of North Alabama Production Systems Access

Please enter your UNA username and password

leo@una.edu

Sign in

...............

By accessing this system, you are agreeing to all policies governing the University of North Alabama's (UNA's) systems. Current policies can be viewed here. Unauthorized users should disconnect immediately.

When finished, please log out of all systems AND close all browsers to help ensure a complete disconnect and that no other users may access your accounts.

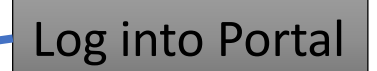

**Employee Resources** 6 **Employee Dashboard Tuition Remission Request VPN Request Form Employee Forms and Links Edit/View Direct Deposit Information** 

## Select Edit/View Direct Deposit Information

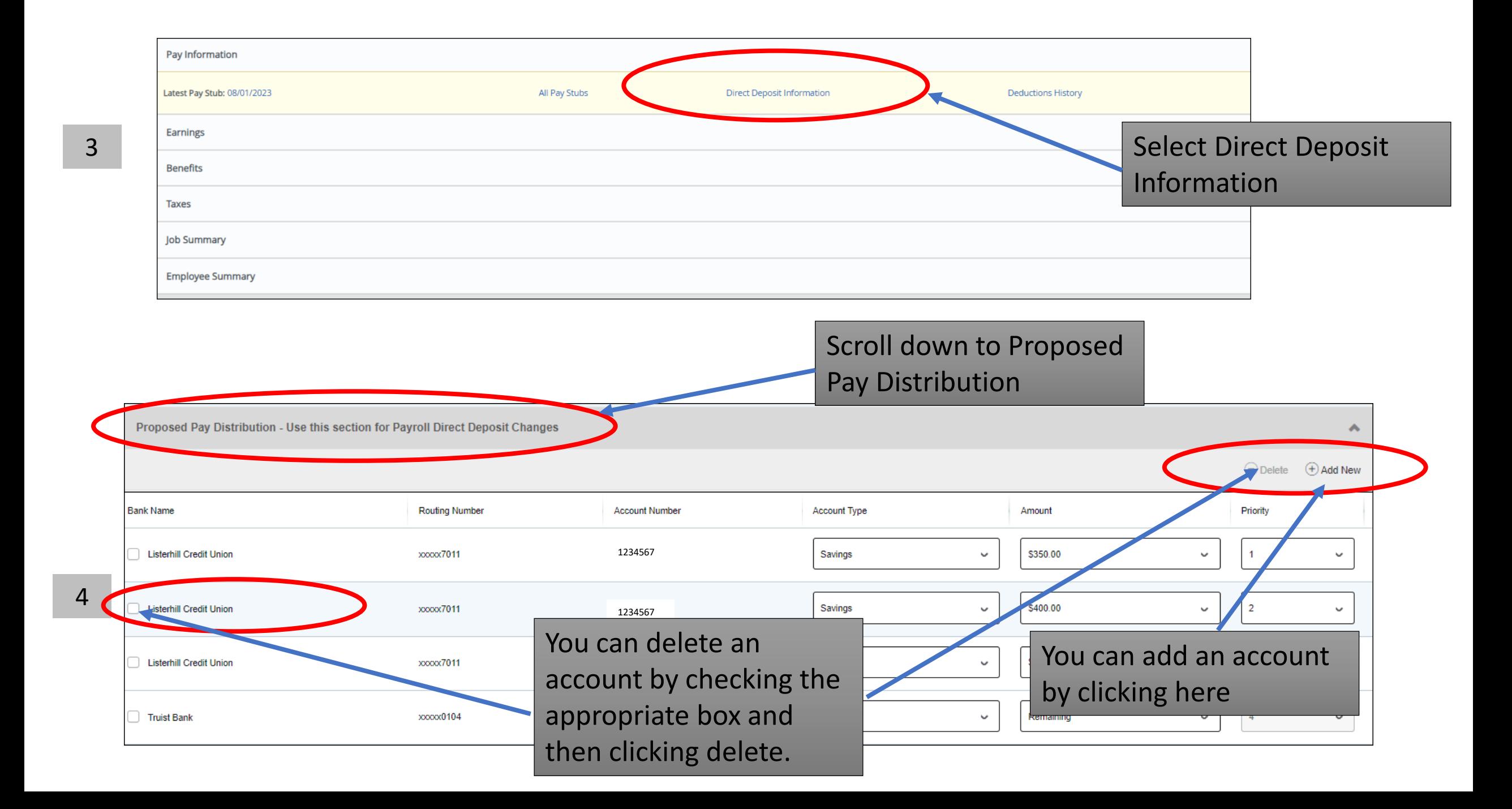

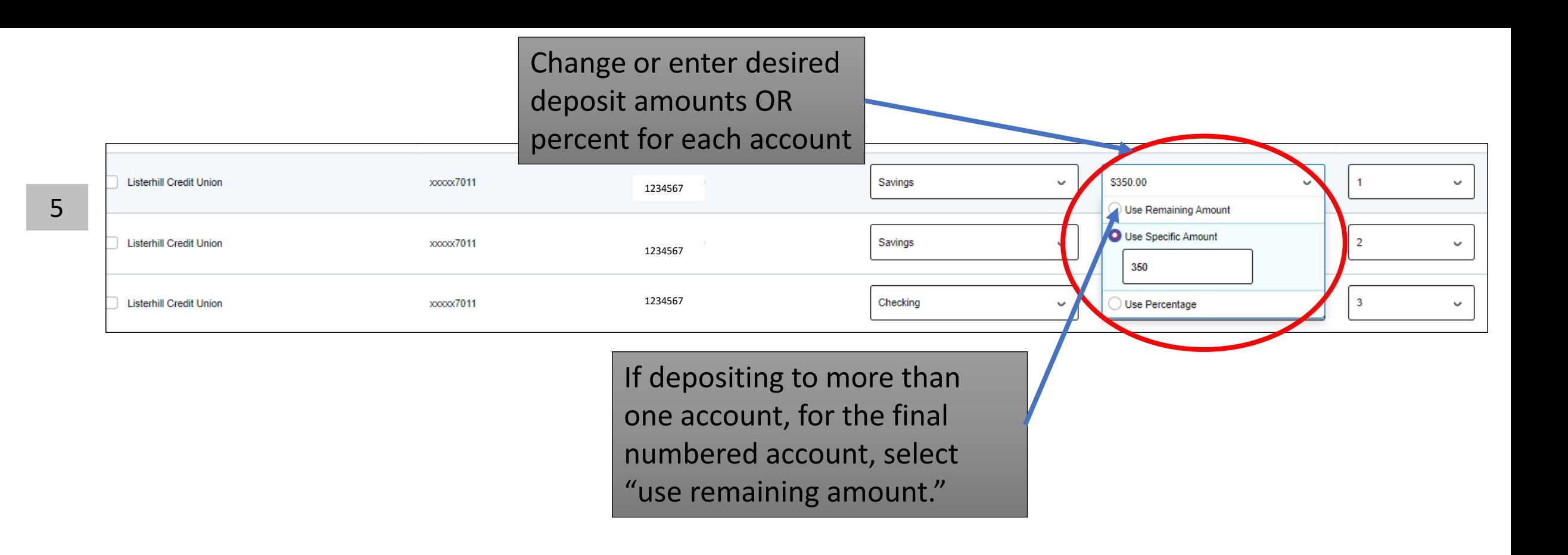

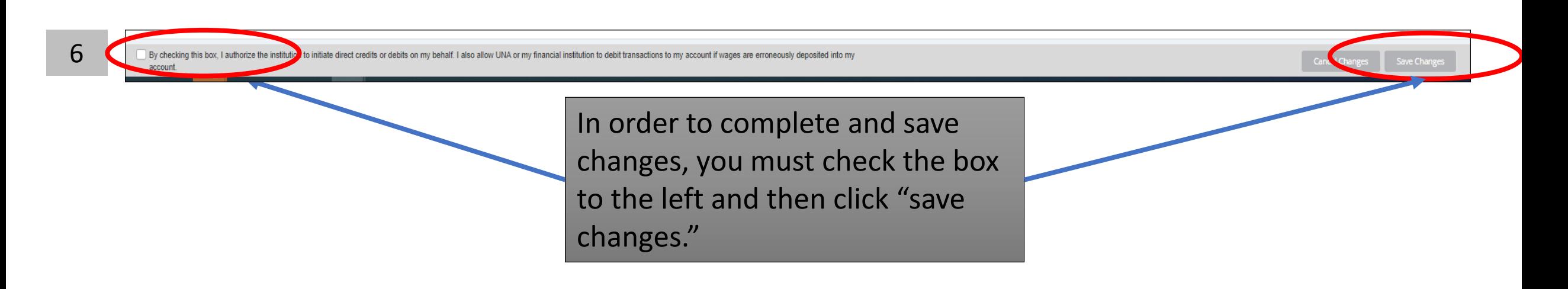